#### Insecure Code

Sam Marshall

#### What makes code "insecure"

- Code is hard
- Mistakes will happen

Input Handling That game studio that cannot count to "3"

## What is a valid URL string?

- "http://" e.g. ["http://altconf.com"](http://altconf.com)
- "https://" e.g. ["https://developer.apple.com"](https://developer.apple.com)
- "www." e.g. "[www.samdmarshall.com"](http://www.samdmarshall.com)
- Input: "[https://www.google.com/intl/en/about/"](https://www.google.com/intl/en/about/)
- Strip out "https://" and "www."
	- ["google.com/intl/en/about/](http://google.com/intl/en/about/)"
- Split by "/"
	- ["google.com", "intl", "en", "about", ""]
- If first item length is greater than zero, put back prefixes
- Join array
	- ["https://www.google.com/intl/en/about/](http://google.com/intl/en/about/)"

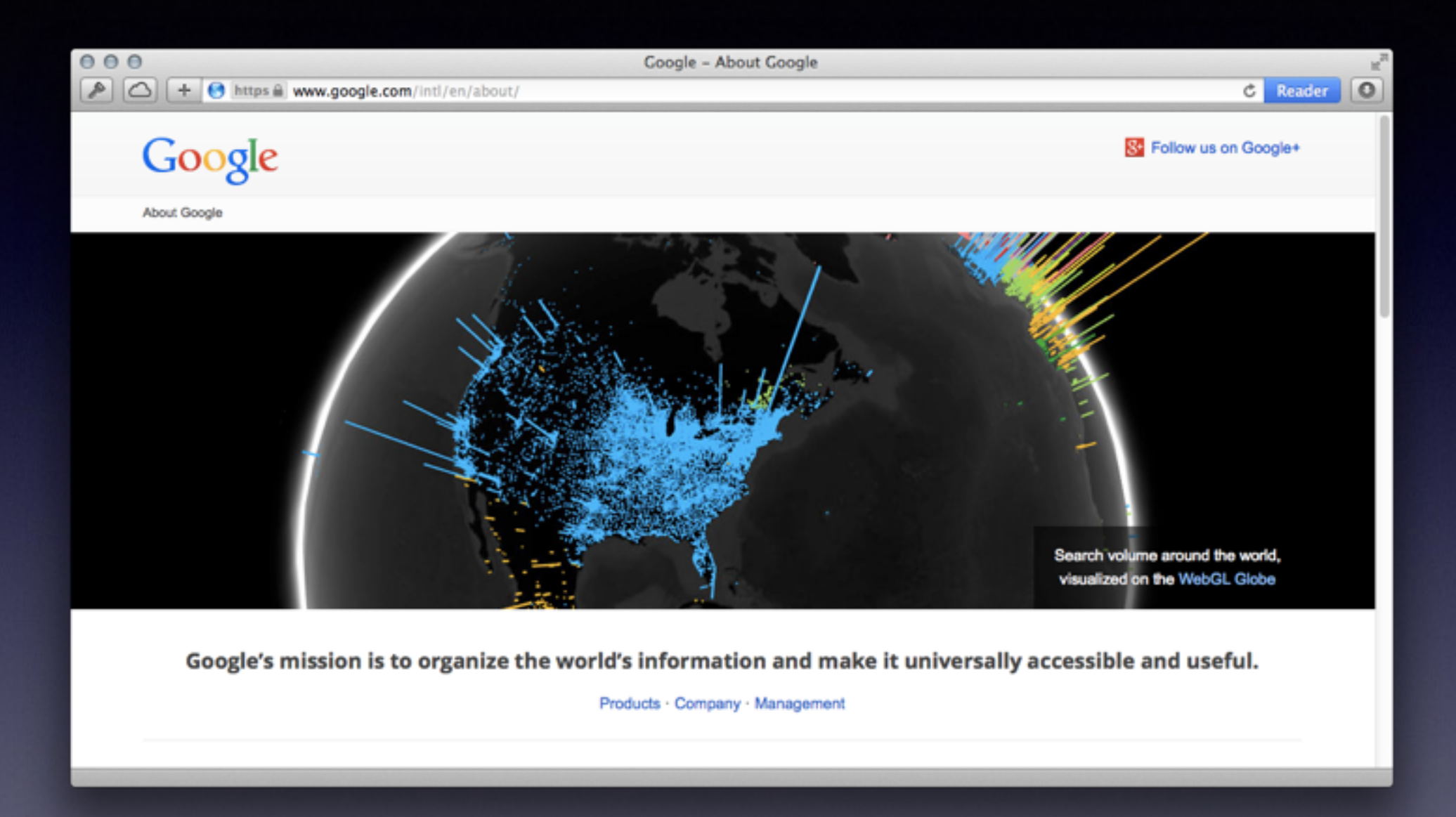

www./bin/ls

- Input: "[www./bin/ls](https://www.google.com/intl/en/about/)"
- Strip out "www."
	- ["/bin/ls](http://google.com/intl/en/about/)"
- Split by "/"
	- ["", "bin", "ls"]
- First element is an empty string! Do not restore prefix
- Join array by "/"
	- ["/bin/ls](http://google.com/intl/en/about/)"

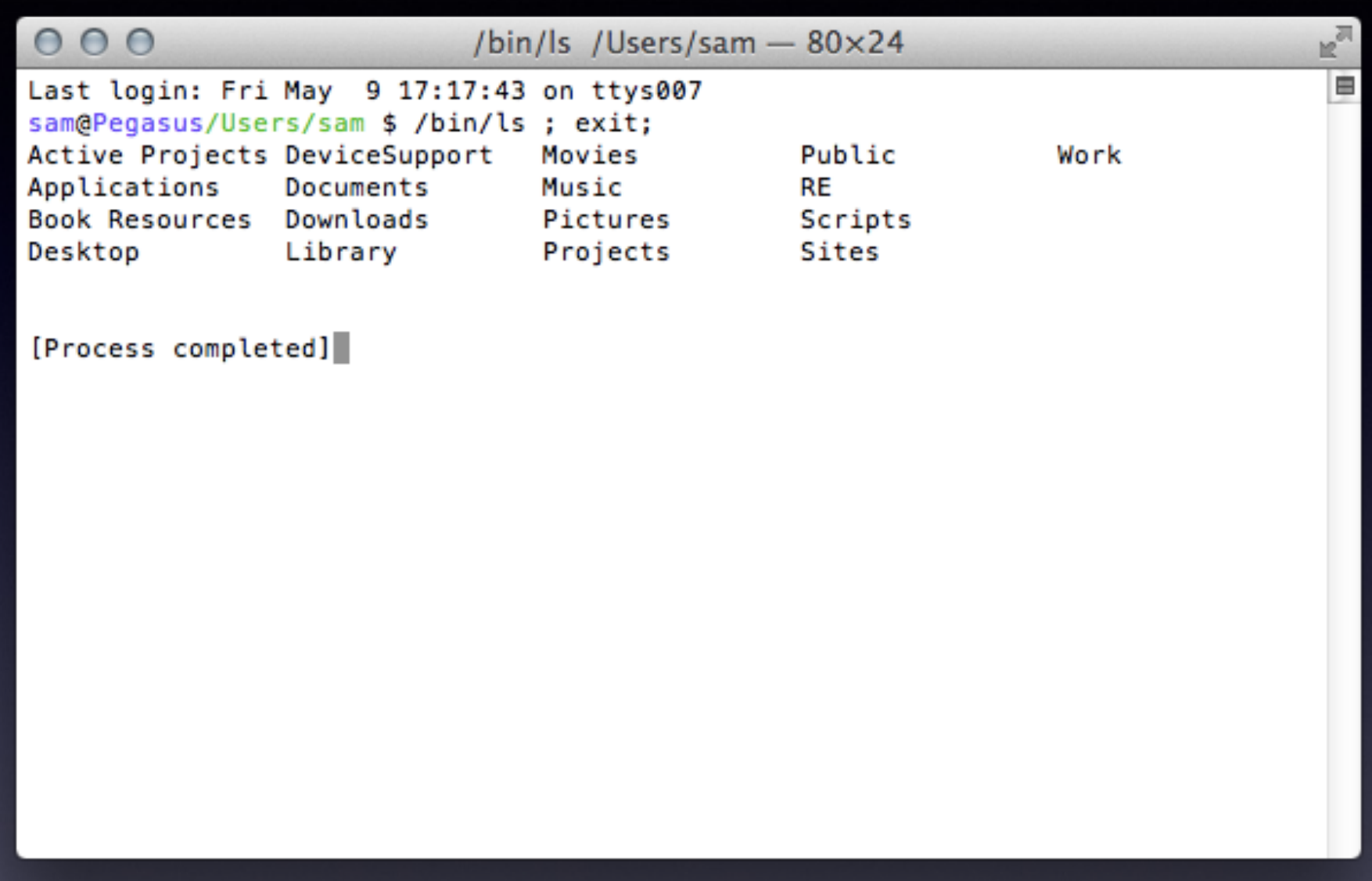

The Fix

- Verify URL types
	- - [NSURL isFileReferenceURL]
	- - [NSURL isFileURL]

**Concurrency** The Fruit Company

# Use for Development

- Copy developer tools over to the mobile device
- Verify the authenticity of developer disk image
- Copy disk image into staging environment
- Mount disk image to allow developer access
- Copy developer tools over to the mobile device
- Verify the authenticity of developer disk image
- Rename developer tools disk image (preserving FS ref)
- Copy custom disk image to the mobile device
- Copy (custom) disk image into staging environment
- Mount (custom) disk image to allow developer access

The Fix

- Latest public release changes how disk images are verified and mounted
- Disk Image is moved directly to a private staging environment to be verified then mounted.

### Credits

@yaakov\_h (URL parsing bug) @winocm (disk image bug)

@Dirk\_Gently me@samdmarshall.com [samdmarshall.com](http://samdmarshall.com)

[samdmarshall.com/altconf/](http://samdmarshall.com/altconf/)